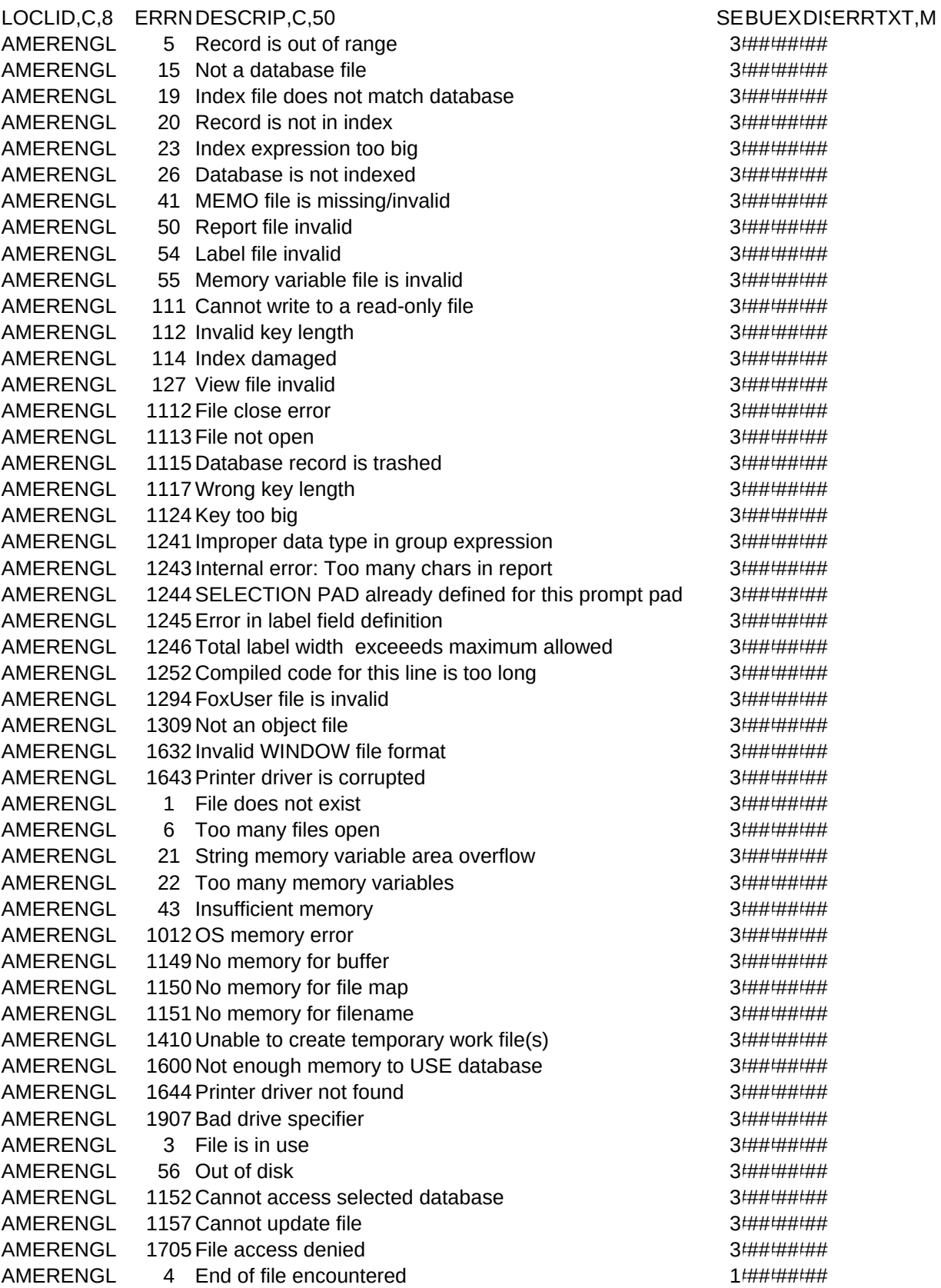

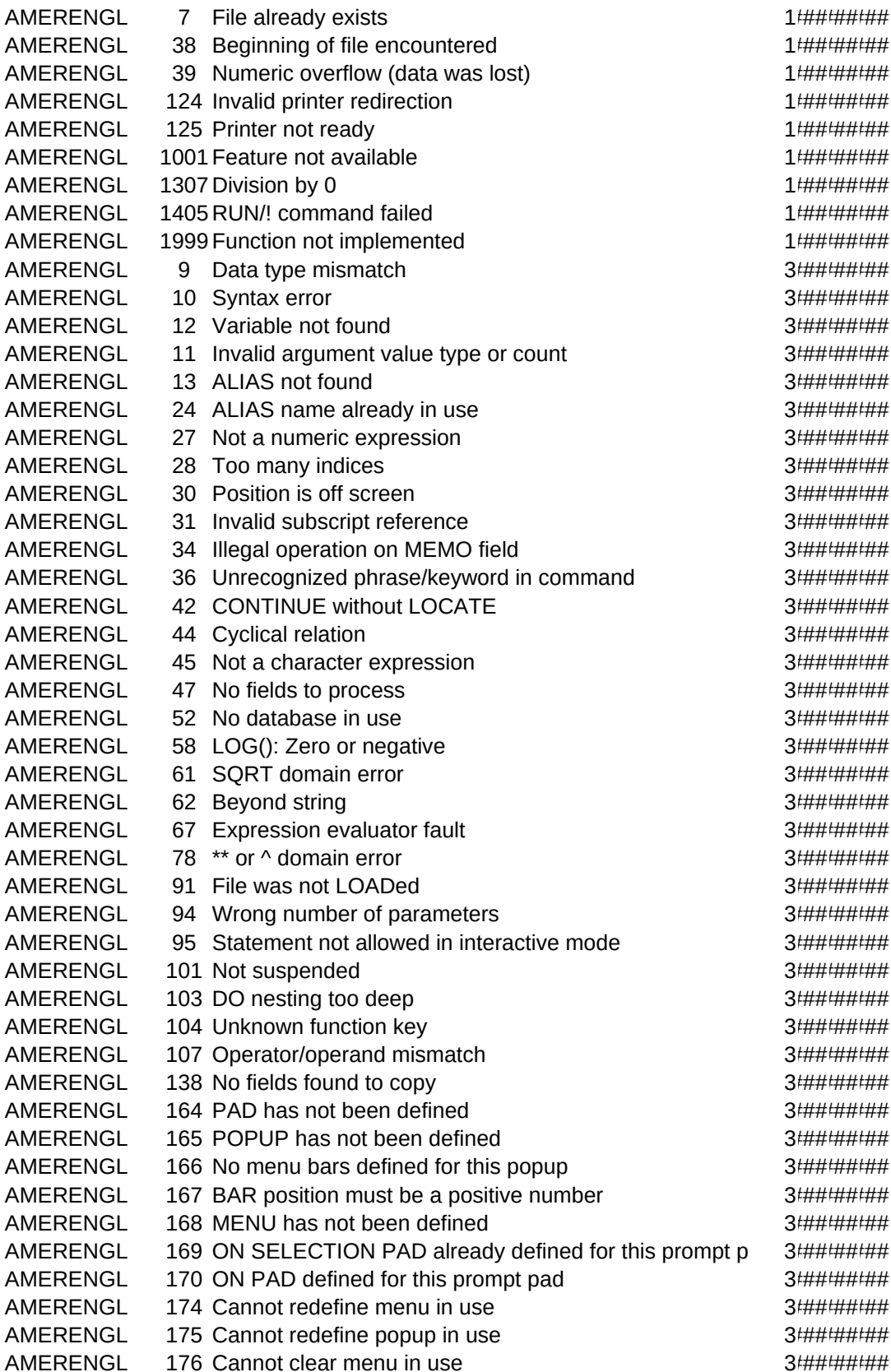

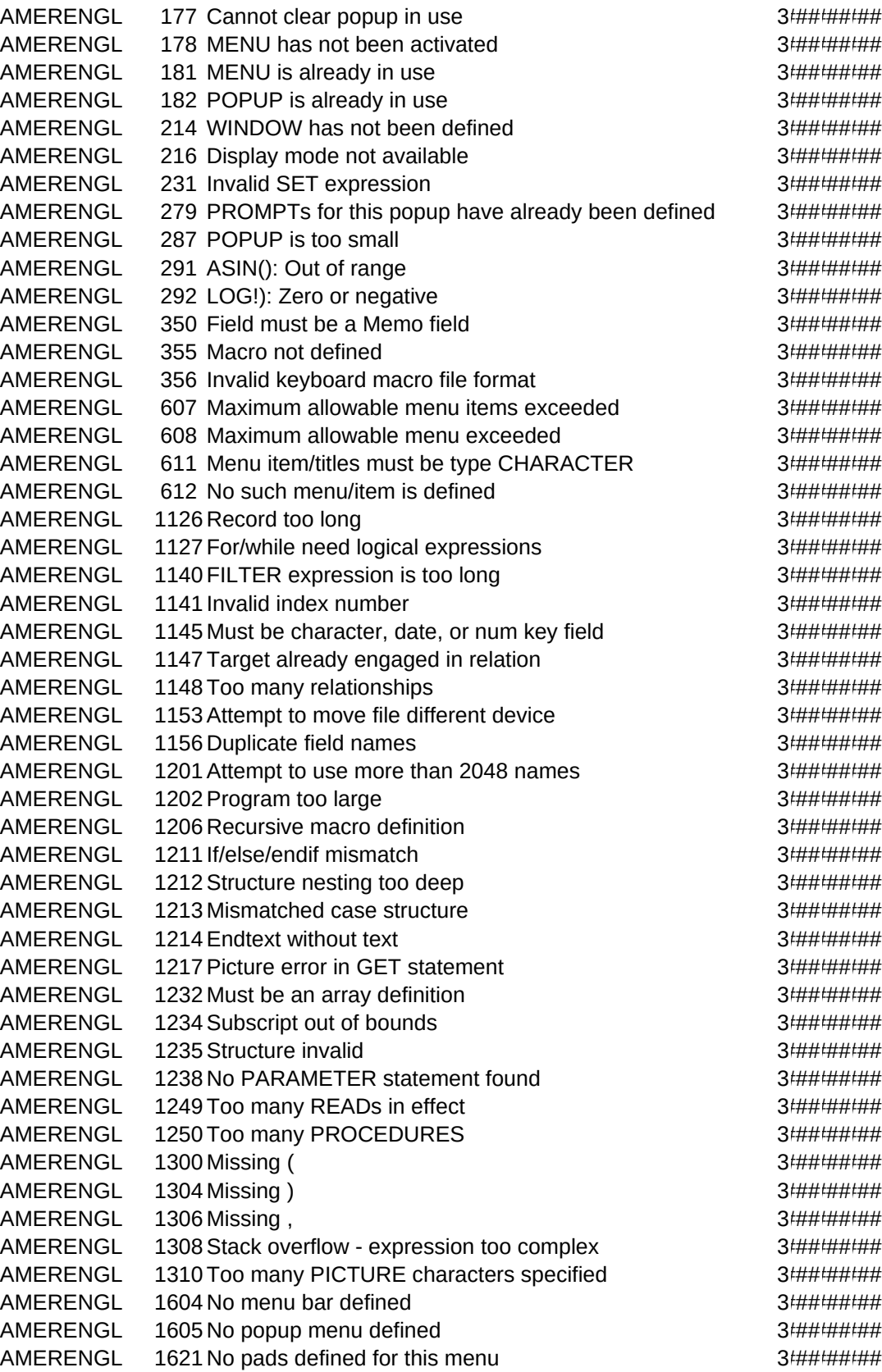

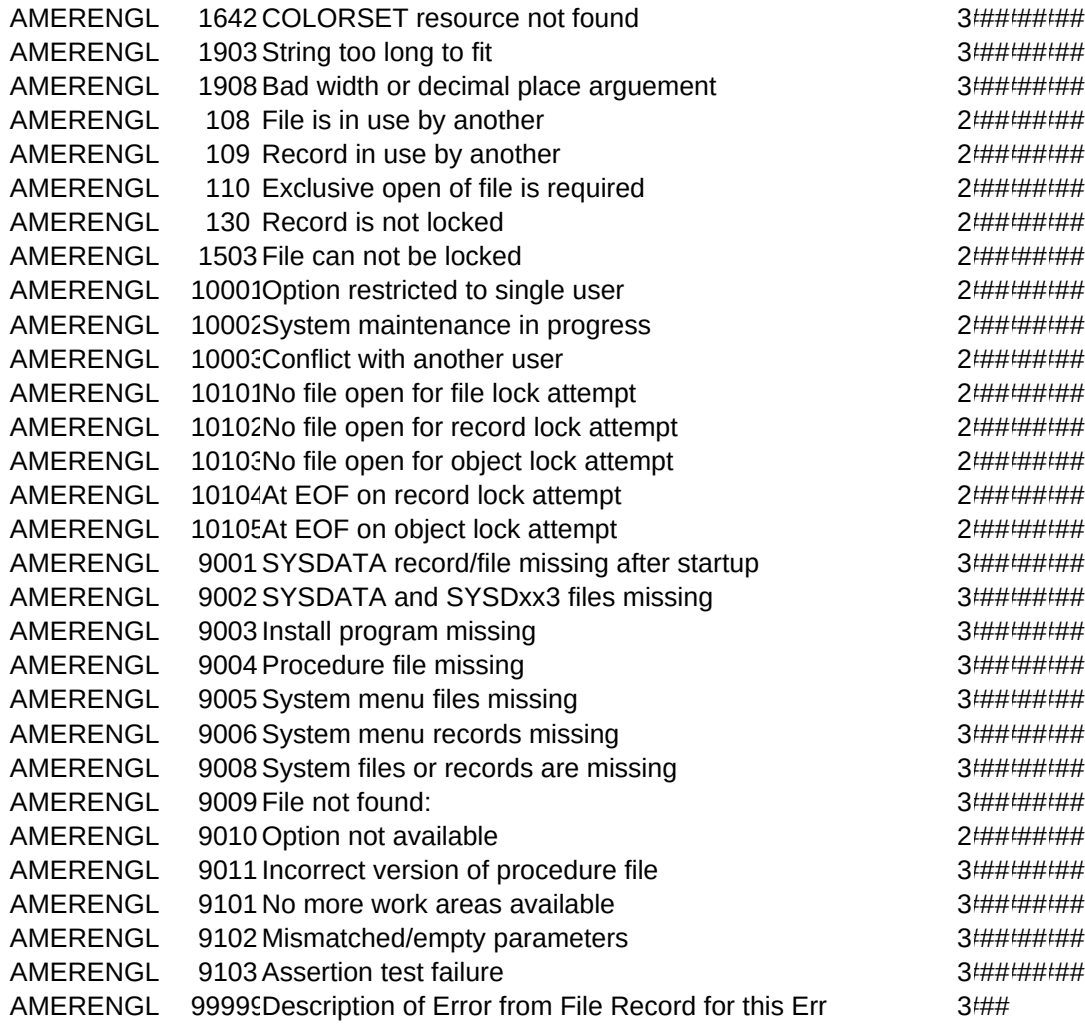

ADDUSER,C,4ADDDATE,D ADDTIME,C,8LCKSTAT,C,1LCKUSER,C,4LCKDATE,D LCKTIME,C,8